## **How to: Amending Bank details**

仚

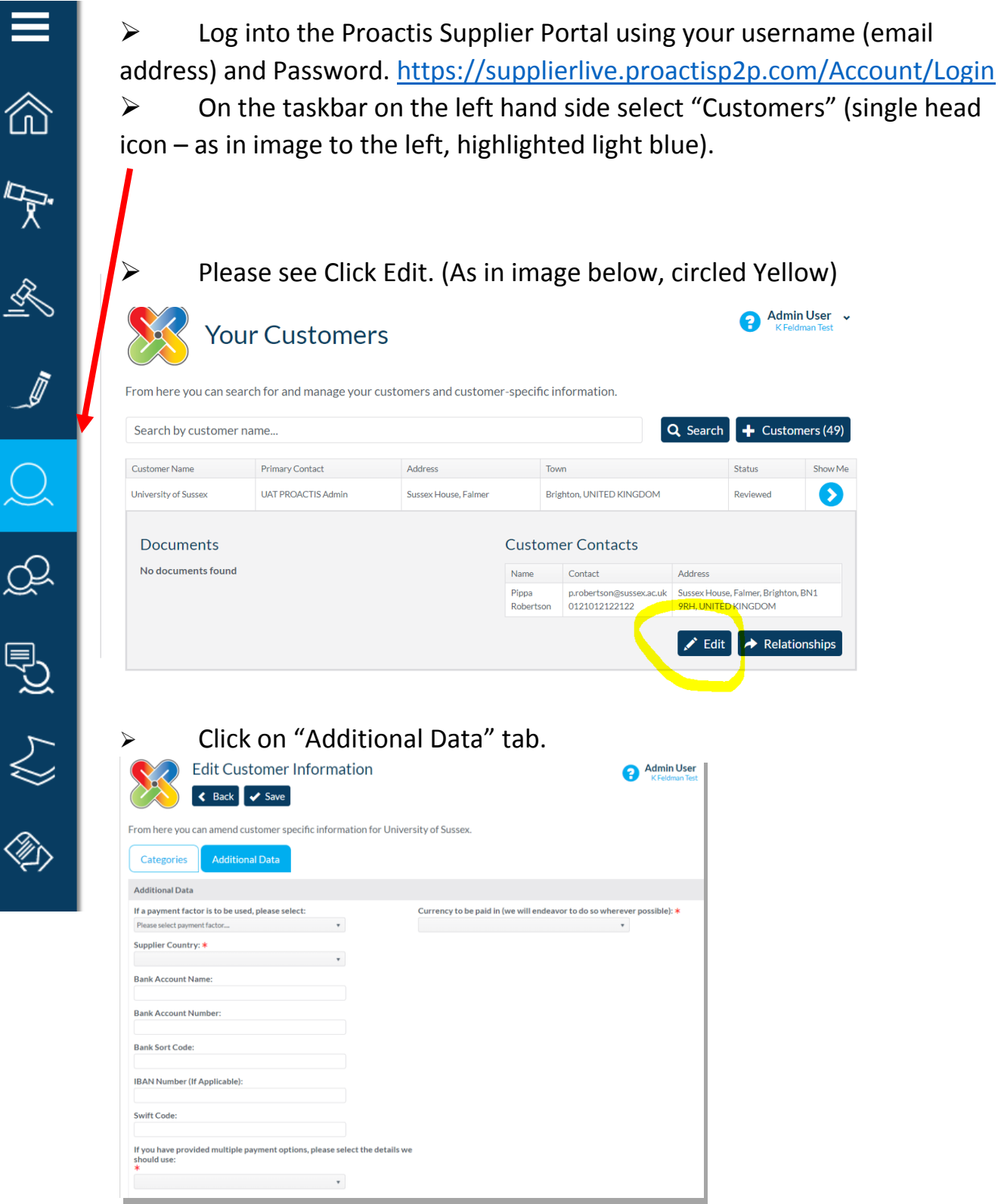

- Please ensure there are **no spaces or symbols** in the fields, e.g. hyphens, dots, dashes, slashes or brackets
- $\triangleright$  UK bank sort-codes should be in the following format: 123456 (no spaces or symbols)
- If you wish to be paid in GPB via UK BACS, please *do not add* an IBAN or Swift.